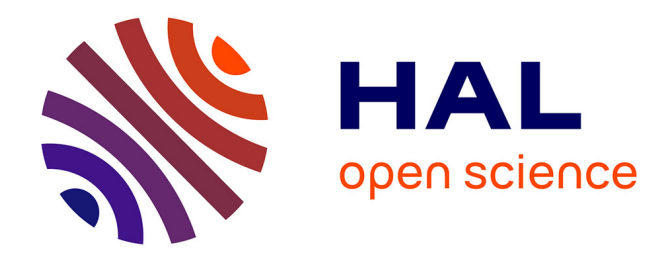

# **STRUCTURES MODALES ET ORNEMENTATIONS DANS LES MUSIQUES ARABES : MODELISATIONS ET PRESENTATION D'UNE BIBLIOTHEQUE D'OBJETS DANS CSOUND**

Raed Belhassen

# **To cite this version:**

Raed Belhassen. STRUCTURES MODALES ET ORNEMENTATIONS DANS LES MUSIQUES ARABES : MODELISATIONS ET PRESENTATION D'UNE BIBLIOTHEQUE D'OBJETS DANS CSOUND. Journées d'Informatique Musicale 2014, , May 2014, Bourges, France. hal-01664499

# **HAL Id: hal-01664499 <https://hal.science/hal-01664499>**

Submitted on 14 Dec 2017

**HAL** is a multi-disciplinary open access archive for the deposit and dissemination of scientific research documents, whether they are published or not. The documents may come from teaching and research institutions in France or abroad, or from public or private research centers.

L'archive ouverte pluridisciplinaire **HAL**, est destinée au dépôt et à la diffusion de documents scientifiques de niveau recherche, publiés ou non, émanant des établissements d'enseignement et de recherche français ou étrangers, des laboratoires publics ou privés.

# **STRUCTURES MODALES ET ORNEMENTATIONS DANS LES MUSIQUES ARABES : MODELISATIONS ET PRESENTATION D'UNE BIBLIOTHEQUE D'OBJETS DANS CSOUND**

*Raed BELHASSEN*

CICM- Centre de recherche en Informatique et Création Musicale -EA 1572 Université Paris 8 MSH Paris Nord brmusique80@yahoo.fr

# **RÉSUMÉ**

Dans la perspective de création d'une bibliothèque d'objets dédiée à la musique arabe dans l'environnement Csound, nous exposons tout d'abord quelques éléments intrinsèques idiosyncratiques des langages musicaux concernés. La physionomie homophonique est esquissée et la structure modale basée sur le *maqâm* est détaillée. Nous abordons la causalité des échelles intervalliques grâce à une approche historico-acoustique afin de dégager les composantes élémentaires. Les attitudes compositionnelles et interprétatives musicales sont analysées, en particulier, les ornementations et les subtilités d'exécution.

En second lieu et dans l'optique de repenser l'espace composable dans ce contexte, la notion de modèle à but de création est expliquée et une modélisation informatique dans Csound est proposée.

Les difficultés liées à la composition assistée par ordinateur, en ce qui concerne la musique arabe, sont soulignées et une solution est proposée : une bibliothèque d'objets dans Csound. Ses unités intrinsèques : UDO (User Defined Opcode), table de fonction, Opcodes, boucles et conditions sont exposées. Nous analysons son fonctionnement, les stratégies opératoires employées ainsi que ses techniques d'acheminement. Enfin, nous évoquons les perspectives futures.

# **1. INTRODUCTION**

Composer la musique arabe via les nouvelles technologies soulève de nombreuses problématiques intrinsèques. En effet, prendre en compte les idiosyncrasies des langages musicaux concernés, entre le caractère polymorphe de l'interprétation musicale, l'aspect homophonique et le langage modal inféodé à un système intervallique, est substantiel dans une telle perspective.

Il est évident que travailler sur une telle approche, peu développée jusqu'ici dans le domaine de l'informatique musicale<sup>1</sup>, implique une certaine démarche de

modélisation à double niveau : modélisation à des fins d'analyses et modélisation dans le but de recréer et de reproduire. Ainsi, la notion de modèle nous permet d' « explorer certaines propriétés des composantes abstraites dégagées par un travail d'analyse » et « sur un plan plus abstrait, il (le modèle) opère à des fins d'interprétation ou de comparaison » [7].

Notre motivation première consiste, non seulement à modéliser quelques idiomes des musiques arabes à des fins d'analyses, mais notre travail vise aussi les possibilités de synthèse, de création et d'émulation.

Nous tenterons dans un premier lieu de dégager les aspects formels inhérents aux musiques arabes, ensuite nous détaillerons le processus opératoire et les méthodes employées dans le cadre d'une modélisation informatique et musicale à la fois. Nous présenterons une bibliothèque d'objets dans l'environnement Csound, basée sur des UDO et des tables de fonction, tout en détaillant le fonctionnement de ses composantes intrinsèques.

# **2. LES MUSIQUES ARABES IMPROVISEES : PROPRIETES MUSICALES ET ESTHETIQUES INHERENTES**

Afin de cerner explicitement notre objet d'étude, nous proposons, dans cette section, de désagréger les éléments intrinsèques aux musiques arabes 2 . Cette phase d'analyse est fondamentale dans la démarche de modélisation : les idiomes analysés dans cette section serviront dans la création des modèles informatiques par la suite.

<sup>&</sup>lt;sup>1</sup> Notre démarche de modélisation consiste à prendre en compte certains idiomes des musiques arabes dans une seule bibliothèque sous Csound : l'aspect homophonique, les systèmes intervalliques tempérés ou non, les maqâms et les subtilités d'exécution. Cette modélisation

nous permet de composer les musiques arabes. Nous citons à titre d'exemple quelques travaux de modélisation informatique à but d'analyse ou/et de génération de musique tels que les travaux d'Olivier Lartillot, Mondher Ayari, Gérard Assayag ou encore les travaux de Marc Chemillier. D'autres travaux d'implémentations des échelles microtonales sont intéressants, nous citons par exemple : le logiciel Sequenza ou encore l'extension Omicron dans OpenMusic. (Liste non exhaustive).

<sup>2</sup> Ne desservant pas notre étude, nous avons volontairement fait le choix d'exclure l'étude du système rythmique et les relations musique/poésie/forme vocale.

#### **2.1. Structure modale des langages musicaux arabes**

Les langages musicaux arabes sont caractérisés par leurs aspects monodique, monophonique et hétérophonique, « régis par le système modal arabe » [10].

#### *2.1.1. Le maqâm*

Le terme mode nous renvoie vers le mot *maqâm*, ce qui signifie lieu en arabe, devenu au XVIII<sup>e</sup> siècle la signification d'un emplacement sur le manche d'un instrument de musique et il désigne une succession d'intervalles. Poché définit le *maqâm* comme « une série d'intervalles qui, selon les cultures, seront regroupés en genre ou en famille (*jins*) » [28].

#### *2.1.2. Le jins*

Genre en français, le terme *jins* (pluriel-*ajnas*) désigne une distribution de cellules mélodiques, intrinsèques au *maqâms*, en tricorde, tétracorde et pentacorde<sup>3</sup> [28], exécutés selon un enchainement d'intervalles donné.

A titre d'exemple, nous présentons le *maqâm Bayati*, ses cellules mélodiques endogènes ainsi que ses variantes (Figure 1). Le genre *Bayati* en Ré est une cellule fondamentale qui sert de point de retour à chaque exploration modale. Lorsque la deuxième cellule est un *jins Hijaz*, le mode change d'aspect et s'appellera désormais *Bayati Churi*.

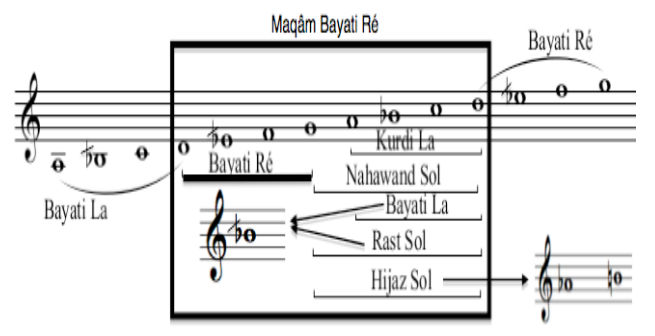

**Figure 1.** Le *maqâm Bayati*, ses *jins* et ses variantes.

#### **2.2. Intervalles musicaux : l'héritage musical arabe**

La concomitance des pratiques musicales et de l'échelle intervallique arabes nous conduit à esquisser rapidement les grandes lignes de son évolution en adoptant une approche acoustique/historique.

## *2.2.1. Intervalles musicaux jusqu'au XIII<sup>e</sup> siècle*

Les théoriciens arabes ont défini les intervalles en fonction de l'emplacement des doigts sur le manche des instruments. Nous ne possédons pas de documents écrits antérieurs à ceux d'Al Farabi<sup>4</sup> [13]. Nonobstant, nous savons que jusqu'au  $X^e$  siècle, il existe bel et bien au moins deux systèmes acoustiques différents : « Le premier repose sur une division de l'échelle de deux octaves en quarante parties égales (…), tandis que le deuxième système comporte les intervalles de limma, de ton majeur, de tierce mineure, de tierce majeure, de quarte juste et de quinte juste » (Figure 3) [10]. Les ligatures sur le manche de l'instrument nous donnent une indication sur les intervalles musicaux, Al kawarezmi [6] nous informe que la première ligature (ligature de l'ancien médius) se place environ autour du quart entre la ligature de l'index et celle de l'annulaire, la deuxième est celle du médius perse et se place en leur milieu environ et la troisième est celle de Zalzal<sup>5</sup>, aux trois quart entre les deux ligatures à peu près. L'assimilation de la musique arabe à l'intervalle qui correspond au médius de Zalzal, appelé tierce neutre, est devenu « symbole de la différence entre la théorie musicale occidentale et la musique arabe » [25], en repoussant « le dualisme traditionnel de tierces majeures et mineures » [14], un intervalle exprimé en rapport numérique à (27/22) (Figure 3) [10]. Au XIII<sup>e</sup> siècle, Saffiyu al-Din Al Urmawi écrit son livre *Kitab al-Adwar-Le livre des cycles,* qui « se fonde sur un système basé sur le cycle des quintes, qui était déjà connu. Mais son organisation des intervalles et des cycles, en donnant leur nom utilisé dans la pratique, en fait un ouvrage exceptionnel » [25].

Les écrits de Saffiyu al-Din nous donnent une idée précise des « cycles » de son époque avec une approche certes globale mais explicite, des modes qui prennent « appui sur les cellules mélodiques basiques que sont les genres tétracordaux et pentacordaux, à partir desquels se construisent des structures modales (heptacordales et octacordales) plus complexes » [2]. Nous représentons ci-dessous un exemple de cycle musical décrit par Al Urmawi ainsi que ses intervalles en rapports numériques [9-23] (Figure 2).

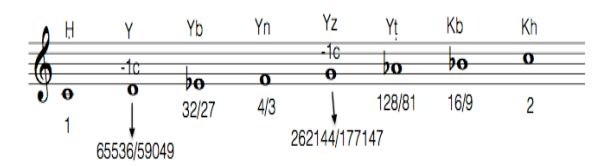

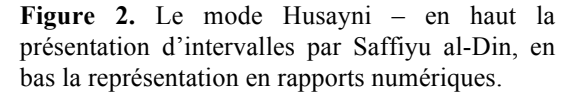

 $4$  Philosophe, musicien et musicologue du  $X^e$  siècle ; il est également l'auteur du livre « *Kitab al Musiqa al Kabir* » (Le grand livre de la musique).

<sup>5</sup> Musicien et instrumentiste très doué de la cours abbaside à la fin du VIII<sup>e</sup> siècle.

 <sup>3</sup> Un *maqâm* (*tba'* en Tunisie) peut être composé de plusieurs *jins* créant des regroupements qui peuvent être assemblés, désassemblés ou imbriqués [15].

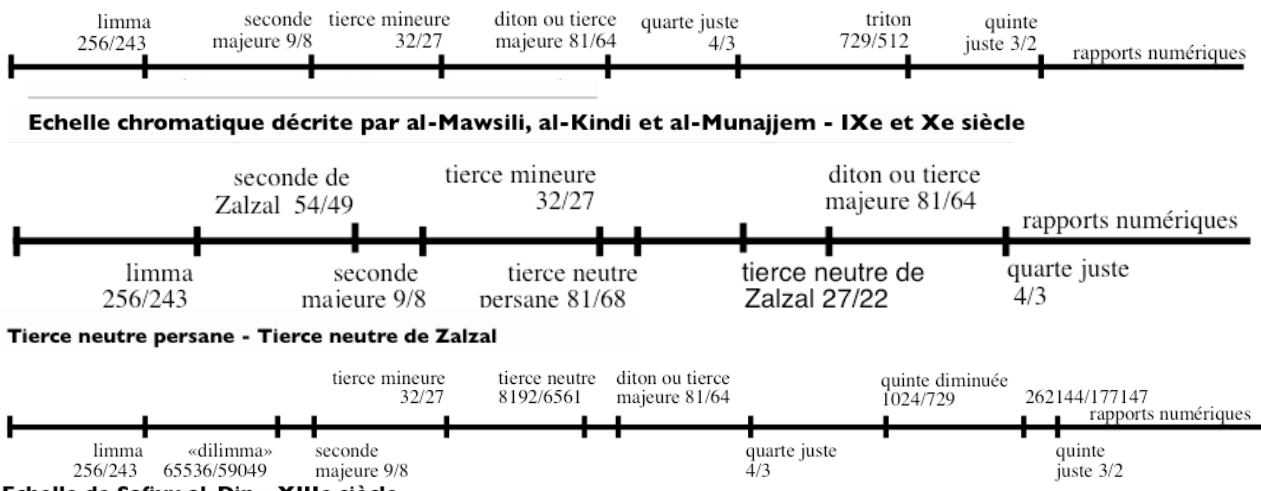

Echelle de Safiyu al-Din - XIIIe siècle

Figure 3. Les échelles intervalliques respectives du IX<sup>e</sup>/X<sup>e</sup> siècles, tierce persane/tierce neutre de Zalzal et de Safiyu al-Din-XIII. [10]

#### *2.2.2. La gamme arabe dans la conjoncture musicale actuelle*

La musique arabe a subi une transformation spectaculaire, résultat d'un phénomène acculturatif<sup>6</sup> allochtone et exogène, ou indigène même, due aux différentes pratiques musicales imprégnées des répertoires divers tout en gardant leur essence, leur lien avec la tradition [1–16]. Les idiosyncrasies musicales autochtones dans le monde arabo-irano-turque au début du XX<sup>e</sup> siècle ont créé un véritable besoin identitaire. Le congrès de musique du Caire de 1932 a engendré une véritable dichotomie esthétique entre la musique traditionnelle et les pratiques nouvelles, y compris l'adoption d'une échelle tempérée de 24 quarts de tons [27].

# **2.3. Attitudes compositionnelles et interprétatives substantielles**

## *2.3.1. L'improvisation instrumentale*

Grâce à un schéma préétabli basé sur un matériau modal, l'instrumentiste explore les aspects formels du maqâm en suivant un tracé hiérarchique s'inscrivant dans une certaine temporalité dynamique avec un déploiement mélodico-rythmique instantané. Ayari [10] écrit à propos du *taqsim* (improvisation instrumentale explorant le maqâm en exploitant beaucoup de possibilités techniques) : « En tenant compte du grand éventail de possibilités que propose la tradition, l'interprète prévoit les conduites mélodiques et organise subtilement l'évolution des progressions temporelles (…), l'interprète est libre de privilégier certaines déterminations mélodiques (…) la variété de ces patrons mélodico-rythmiques caractérise le style propre de chaque interprète, mais elle dépend surtout de ses capacités d'improvisation ». Cette liberté dans l'interprétation est l'essence même de la musique arabe : l'instrumentiste, non seulement, explore un espace sonore modal donné, mais il suit un processus opératoire personnel formulant des variations de texture sonore, de timbre, d'intensité et d'ornementations<sup>7</sup>.

# *2.3.2. Les ornementations*

Peu d'études s'intéressent aux ornementations dans les musiques arabes 8 , pourtant, elles sont considérées comme étant un « procédé de composition et non un artifice d'exécution  $\frac{1}{2}$ [29]. AL Faruqi [5] écrit à propos : « Pour l'artiste arabe, l'ornementation n'est donc pas un additif, un élément superflu ou amovible de son art. C'est le matériau même à partir duquel il façonne des formes à l'infini (…). L'ornementation peut comporter des additions mélodiques (…). Une grande partie de ces additions sont comparables à celles que l'on rencontre dans la musique occidentale (fioritures, trilles, mordants, etc) ». A partir de ce constat, nous savons qu'une broderie est au cœur de plusieurs ornements, tel qu'un trille qui est une suite de broderies rapides, le mordant correspond à une broderie supérieure ou inférieure ainsi

 $<sup>6</sup>$  Sur le plan musical, nous avons opté pour le terme acculturation au</sup> sein d'une même culture arabo-islamique générale, où les répertoires artistiques se diffèrent selon les pratiques musicales locales [19].

 $7$  Abou Mrad distingue trois types d'improvisations : monomodulaire, plurimodulaire à caractère cantillatoire et plurimodulaire d'interpolation. Nous citons à propos des ornementations : « l'improvisation monomodulaire consiste en la formulation de variations autour d'un phrasé précomposé et mesuré. Ces variations sont le plus souvent ornementales » [1].

<sup>8</sup> Nous pouvons citer à titre d'exemple le travail de Zouari dans sa thèse de doctorat où elle propose une notation basée sur une symbolisation des ornementations en musique arabe en passant par une phase d'analyse d'un rendu sonore (enregistrement sonore de la troupe tunisienne pendant le congrès du Caire en 1932). [31]

<sup>9</sup> Viret souligne le rôle fondamental que les ornementations jouent en grégorien comme dans toutes les musiques modales. [29]

que le gruppetto qui est une double broderie [3], nous proposons de les examiner en détails (Figure 4) [31].

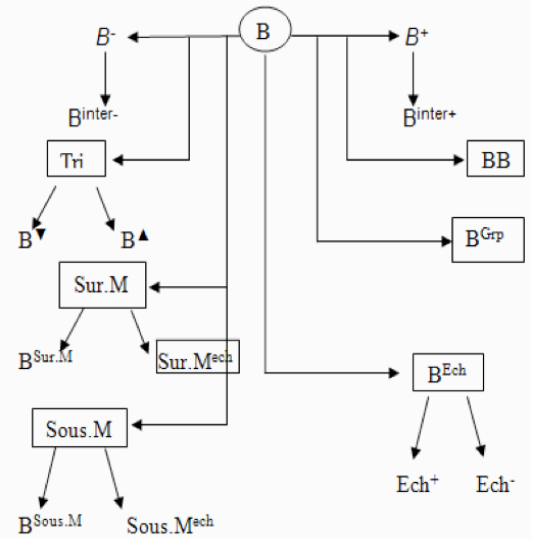

**Figure 4.** Arbre des ornements issus d'une broderie.

#### *2.3.2.1 Multiplicité formelle des ornementations :*

Revenons à la citation d'AL Faruqi ci-dessus concernant le multi façonnage formel, nous nous posons cette question : est-t-il possible, dans une perspective de modélisation, d'inscrire une démarche taxinomique concernant les ornementations en musique arabe ?

Pour répondre à cette question, nous distinguons deux types d'ornementations, baptisés *micro-ornement* et *macro-ornement*.

#### **Micro-ornements**

Ce sont les ornementations de base très semblables à celles de la musique occidentale. Ci-dessous une sélection des ornements qui concernent notre étude (Tableau 1)  $[3-12-24-31]^{10}$ .

| Nom de l'ornement | Sa réalisation |
|-------------------|----------------|
| <b>Broderies</b>  |                |
| Doubles broderies |                |
| Trilles           |                |

 $10$  Nous engageons ici une approche adaptée à la musique arabe grâce à une recherche sélective dans les quatre références citées ci dessus. Nous opterons pour les mêmes définitions que celles définies par Féron concernant le trémolo : « fluctuations régulières de l'amplitude sonore », le trille : « alternance entre deux hauteurs distinctes ». En ce qui concerne la Sur-marche et la Sous-marche, nous empruntons ces termes à Zouari, inspirés par l'analyse schenkérienne [17].

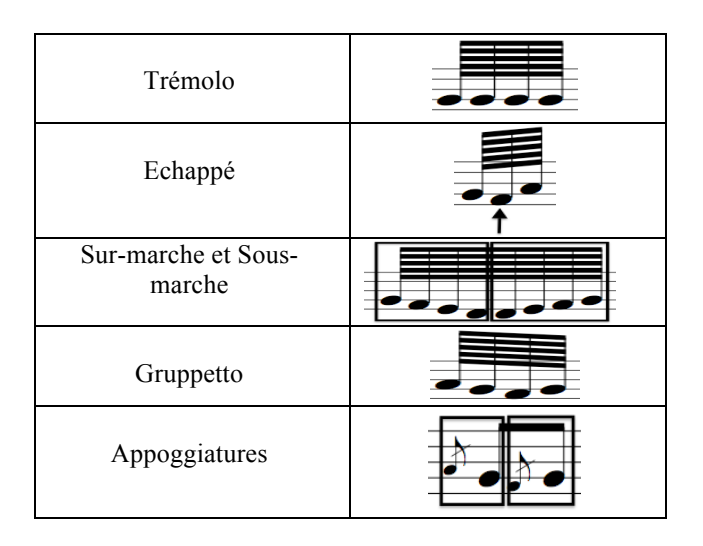

Tableau 1. Les micro-ornementations.

#### **Macro-ornements**

Les macro-ornements sont le fruit de congruences, d'imbrications et de conglomérations motiviques des micro-ornements. Une infinité de possibilités est offerte à un interprète dans une démarche d'exécution musicale, avec des improvisations « sous-jacentes »<sup>11</sup>, inféodées à son expérience, son vécu, ses connaissances, s'inscrivant dans un processus d'actualisation d'un matériau musical<sup>12</sup> en perpétuelle transformation. Non seulement ce matériau musical arabe inextricable concerne les aspects modaux et les intervalles, mais aussi la manière d'ornementer, avec des microornements, ou plus complexe encore, des macroornements. Ci-dessous, un exemple de macro-ornement avec différentes possibilités d'analyses (Figure 5).

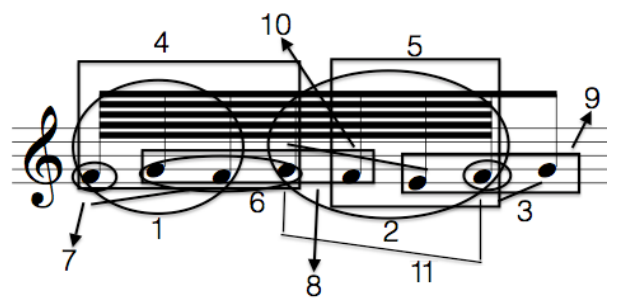

**Figure 5.** Un macro-ornement : 1-Broderie, 2- Gruppetto, 3-Appogiature, 4-Trille, 5-Broderie, 6-Broderie, 7-Appogiature, 8-Trille, 9-Petite Sous-marche, 10-Petite Sur-marche et 11-Double broderie.

<sup>&</sup>lt;sup>11</sup> Le terme « improvisation » ou « improvisé » dans la musique arabe nous renvoie vers deux significations qui méritent d'être soulignées : l'improvisation au sens conventionnel du terme, et d'un autre coté au sens inhérent à une musique de tradition orale, où chaque réinterprétation d'une même œuvre possède des caractéristiques différentes, connue comme une sorte de liberté d'interprétation propre à chacun, qui dépend d'un schéma cognitif inextricable. Nous l'appellerons « improvisation sous-jacente ».

Pour plus d'information concernant la notion d'actualisation d'un matériau musical pendant une interprétation/improvisation, son inscription dans une directionalité/temporalité, voir [21].

# *2.3.3. Subtilités interprétatives substantielles diverses*

En plus des ornementations, les instrumentistes arabes produisent des variations très semblables aux techniques d'interprétation musicale occidentale : nuances, phrasés, intonations, caractères, articulations etc. Dans notre démarche de modélisation, nous mettrons l'accent sur le vibrato, le glissando, le legato et les effets liés aux variations de l'intensité. Ci-après nous visualisons les spectres respectifs de l'enregistrement de l'orchestre tunisien au congrès du Caire en 1932 (Qacida tab' Husseini) et une improvisation réalisée par un violoniste égyptien $13$ . Le premier s'inscrit dans une perspective traditionnaliste et le deuxième, il s'agit d'une improvisation moderne : la saillance des variations de hauteurs est frappante dans les deux exemples (Figure 6).

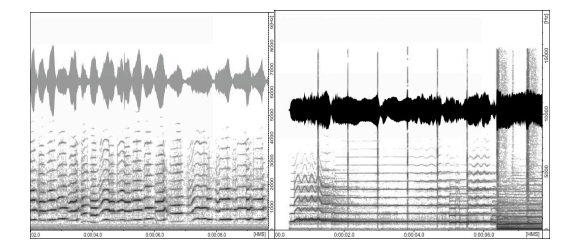

**Figure 6.** Représentations spectrales de deux exemples sonores : ancien et moderne.

Nous remarquons facilement la présence des glissandos dans le premier exemple et des vibratos à plusieurs reprises dans le deuxième : ceci démontre formellement que l'exécution musicale arabe, qu'elle s'inscrive dans une optique musicale moderniste ou conservatrice, ne dépend pas seulement de la structure modale et des ornementations, mais aussi des techniques de jeux multiples propres à chaque instrumentiste.

#### **3. MODELISATION INFORMATIQUE : UNE BIBLIOTHEQUE D'OBJETS DANS CSOUND**

Arom [8] définit le modèle comme « une représentation à la fois globale et simplifiée de l'objet », il ajoute, « dans les musiques de tradition orale, la modélisation peut être obtenue, soit par l'émergence – c'est-à-dire la matérialisation – du modèle, soit par une série de déductions successives ». Un modèle ontologique ou une ontologie informatique est un outil de représentation d'un ensemble de connaissances ou de concepts sous une forme utilisable par un ordinateur<sup>14</sup>. Le modèle que nous présentons dans cette section nous permettra non seulement de comprendre les mécanismes de fonctionnement du système musical arabe, mais aussi de le reproduire via Csound en s'inscrivant dans une perspective d'analyse/synthèse voire même émulation $15$ .

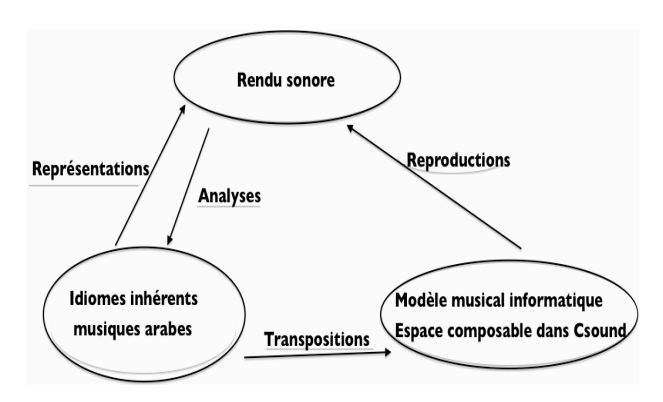

Figure 7. Modèle informatique dans Csound.

Notre démarche de modélisation à des fins de construction d'un espace composable en ce qui concerne la musique arabe<sup>16</sup>, s'engage dans une perspective, d'abord analytique, empirique, d'un point de vue musicologique/ethnomusicologique (première section de cet article), basée sur l'observation pour arriver à une traduction formalisée, ensuite dans une logique de synthèse, de création et d'émulation. En effet, une simplification globale pendant la représentation du modèle musical, la plus fidèle possible, permet une caractérisation significative qui prend en compte plusieurs aspects inclus dans le système musical modal arabe complexe, y compris les ornementations et les subtilités d'interprétation.

#### **3.1. Prendre en compte l'aspect homophonique de la musique dans Csound**

La création sonore dans Csound passe par deux phases : à partir des instruments de l'orchestre, générés par des codes d'opérations (*Opcodes*), et suivant des événements dans une partition appelée score. Afin d'illustrer le plus explicitement possible notre démarche, nous avons choisi de travailler avec l'Opcode *pluck* qui produit un son de corde pincée à décroissance naturelle, basé sur l'algorithme de *Karplus-Strong*, pour ses qualités dissipatives, utiles pour une représentation formelle du rendu sonore des musiques arabes. Prendre en compte le caractère homophonique d'une musique, revient à créer des événements successifs<sup>17</sup>, s'inscrivant

<sup>&</sup>lt;sup>13</sup> Mahmoud Serour, premier prix du meilleur violoniste du monde arabe en 1996.

<sup>14</sup> Gruber définit l'ontologie comme une spécification explicite de la conceptualisation d'un domaine : « An ontology is an explicit specification of a conceptualization » [26].

 <sup>15</sup> Nous pouvons non seulement envisager la simulation de l'interprétation musicale arabe, mais aussi la possibilité d'une émulation au sens proposé par Berthoz [18], dans un but de recréer ou de transformer. La notion d'émulation est reprise et adaptée par le groupe de travail AFIM -visualisation du son, dans un sens artistique : « émulation artistique du son ». Voir le rapport d'activité proposé par Anne Sedes au (consulté le 5 janvier 2014) : gtv.mshparisnord.org/IMG/pdf/rapportGTVisualisation.pdf

<sup>&</sup>lt;sup>16</sup> L'espace composable en tant que procédures opératoires, l'ensemble de traitements et de variables définis auparavant et avec lesquels nous composons. Voir [20].

<sup>&</sup>lt;sup>7</sup> En ce qui concerne Csound, nous entendrons par événement tout déclenchement d'un son.

dans une perspective d'écriture horizontale. Nous détaillerons ce point ci-après.

#### **3.2. Modéliser l'aspect musical modal dans Csound**

A l'inverse de la première section de cet article, ciaprès nous détaillerons la stratégie opératoire utilisée dans Csound pour modéliser les maqâms en suivant une logique de reconstruction.

#### *3.2.1. Echelles et tempéraments*

#### *3.2.1.1 Tables de fonctions et maqâms*

Nous proposons de créer une table de fonction à l'entête de l'orchestre<sup>18</sup> :

```
giRast13 ftgen 114, 0, 8, -2, 9.00, irastsib, 
irastladb, irastsol, irastfa, irastmidb, 
irastre, 8.00
```
L'Opcode *ftgen* nous permet de créer une table, référencée par un numéro choisi, que nous nommerons en fonction du maqâm concerné, et qui nous permet de stocker huit classes de hauteurs correspondantes aux notes musicales d'une octave (en l'occurrence, pour cet exemple il s'agit du maqâm Rast, n° 114, avec huit valeurs de classes de hauteurs correspondantes à des notes musicales) (Figure 8).

#### Table du magâm

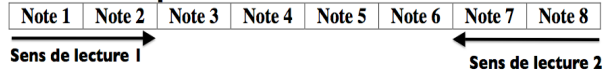

Figure 8. Une table de fonction avec deux possibilités d'extraction de données.

#### *3.2.1.2 Classes de hauteurs et intervalles musicaux*

Les hauteurs peuvent être exprimées dans Csound en fréquences ou en classe de hauteurs. Une classe de hauteur est composée d'un nombre entier qui correspond à l'octave et d'une partie décimale qui représente les douze notes musicales en tempérament égal (en fonction de l'Opcode utilisé). Par exemple, pour un Do3, la classe de hauteur est 8.00, pour un Ré#3 : 8.03, un Mi : 8.04 ou un Do4 : 9.00. Pour reproduire un quart de ton tempéré sur la note Mi par exemple, il faut la baisser de la moitié : 8.035.

Sur une échelle non tempérée, il faut convertir la classe de hauteur d'une note fondamentale en fréquence, la multiplier par le rapport numérique qui détermine l'intervalle, ensuite la reconvertir en classe de hauteur $19$ . Voici le code d'un exemple parlant du maqâm Husayni basé sur l'échelle du Saffiyu al-Din (Figure 2) :

```
; maqam Husayni
intihusaynisib = pchoct(octcps(cpspch(8.00) *
(16/9))ihusaynilab = pchoct(octcps(cpspch(8.00) *(128/81))ihusaynisold = pchoct(octcps(cpspch(8.00) *(262144/177147))ihusaynifa = pchoct(octcps(cpspch(8.00) *(4/3))
ihusaynimib = pchoct(octcps(cpspch(8.00) *(32/27)))
ihusaynired = pchoct(octcps(cpspch(8.00) *(65536/59049)))
giHusayni13 ftgen 116, 0, 8, -2, 9.00, 
ihusaynisib, ihusaynilab, ihusaynisold, 
ihusaynifa, ihusaynimib, ihusaynired, 8.00
```
#### **3.3. Modéliser l'interprétation musicale arabe dans Csound**

Dans cette même logique de reconstruction, les aspects liés à l'interprétation musicale arabe doivent être sérieusement pris en compte dans le processus compositionnel sous Csound.

## *3.3.1. La nécessité d'une adaptation*

Composer la musique arabe dans Csound soulève plusieurs problématiques liées, en grande partie, à la question de l'ornementation : comment ornementer une phrase mélodique dans une composition ? Quel processus d'intégration des macro-ornements serait envisageable ?

Nous reprenons l'exemple d'un macro-ornement, schématisé plus haut (Figure 5), voici le code sous Csound, évidemment, dans la partie score :

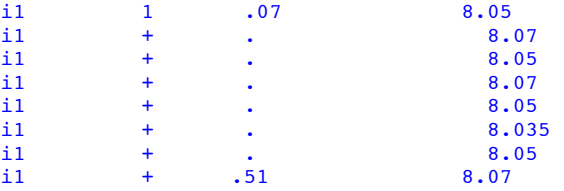

L'instrument 1 (i1) doit jouer le son de la fréquence qui correspond à la classe de hauteur 8.05 à l'instant 1 pendant 0,07 seconde, ensuite la fréquence qui correspond à 8.07 à l'instant 1+0,07 et ainsi de suite<sup>20</sup>. Le macro-ornement, mis à part son rôle esthétique, dure une seconde et consiste à appliquer une fluctuation de hauteur en dessous de la note finale. Voici le code sans ornementations :

i1 1 1 8.07

Imaginons pendant l'acte de composition d'une musique riche en ornements, la tache fastidieuse à cause des nombreuses contraintes émergentes : multiplicité de

<sup>&</sup>lt;sup>18</sup> Stratégie utilisée notamment par L. Ayres et A. Horner. Voir [11].

<sup>&</sup>lt;sup>19</sup> Le fonctionnement avec des classes de hauteurs est plus pratique que des fréquences dans le processus de création musicale. La conversion, dans Csound, d'une fréquence vers une classe de hauteur n'est pas directe, contrairement à l'inverse.

<sup>&</sup>lt;sup>20</sup> Soulignons ici l'aspect successif du déclenchement des événements.

lignes de code, recherches minutieuses de chaque classe de hauteur, calcul de la durée, sans oublier les autres aspects d'interprétation tels que les variations dans les nuances ou dans l'amplitude. Ces nombreuses réflexions nous ont amené à repenser l'espace composable dans Csound dans ce cadre précis.

#### *3.3.2. UDO et Opcode event*

Placés dans l'entête de l'orchestre, les UDO (User-Defined Opcodes ou Opcodes définis par l'utilisateur) nous permettent de créer des Opcodes adaptés à une problématique donnée. Nous avons mis en place une stratégie de traitement des micro/macro-ornements avec l'Opcode *event* [30], qui permet de générer un événement de partition depuis un instrument de l'orchestre, que nous appelons « l'instrument de contrôle ». La syntaxe de l'Opcode *event* est la suivante :

**event** "scorechar", kinsnum, kdelay, kdur, [, kp4] [, kp5] [, ...]

*Scorechar* correspond à *i* (instrument), *kinsnum* correspond au numéro de l'instrument à appeler (« instrument contrôlé »), *kdelay* est le temps du début de l'événement en seconde, *kdur* est la durée de l'événement et *kp4, kp5* etc. sont les paramètres utilisés par l'instrument appelé si nécessaire. Notons que l'instant 0 de l'Opcode *event* correspond au début de l'événement depuis le score, et non pas à l'instant 0 dans la partition (par exemple, si l'événement dans le score commence à 1, si *kdelay = 0,* l'événement se déclenchera à l'instant  $1$ <sup>21</sup>

#### *3.3.2.1 Boucles manuelles*

Voici le code pour l'UDO *macroonment2* concernant l'ornementation décrite dans la première section (Figure 5) :

```
opcode macroornement2, 0, kkkkkkkkkk
ktime2 init 0.07
event "i", 2, 0, ktime2, p4, p5, p6, p7, p8,
p9, p10
kamp1 = p4-1event "i", 2, ktime2, .07, kampl, p5+p12, 
p6+p12, p7, p8, p9, .1
kamp1 = p4-1ktime2 = ktime2 + .07event "i", 2, ktime2, .07, kampl, p5, p6, p7, 
p8, p9, .1
kamp1 = p4-1ktime2 = ktime2 + .07event "i", 2, ktime2, .07, kampl, p5+p12, 
p6+p12, p7, p8, p9, .1
kamp1 = p4-1ktime2 = ktime2 + .07event "i", 2, ktime2, .07, kampl, p5, p6, p7, 
p8, p9, .1
kamp1 = p4-1ktime2 = ktime2 + .07
```

```
event "i", 2, ktime2, .07, kampl, p5+p13, 
p6+p13, p7, p8, p9, .1
kamp1 = p4-1ktime2 = ktime2 + .07
event "i", 2, ktime2, .07, kampl, p5, p6, p7, 
p8, p9, .1
kamp1 = p4-1ktime2 = ktime2 + .07event "i", 2, ktime2, .51, p4, p5+p12, p6+p12, 
p7, p8, p9, p10
endop
```
#### L'UDO *macroonment2* possède neuf entrées,

correspondantes aux champs p4, p5, p6, p7, p8, p9, p10, p12, p13 de la partition et zéro sortie : il déclenche les événements sonores en envoyant de nouvelles valeurs à l'instrument contrôlé.

Le code dans la partition, contrôlant à son tour l'UDO en question, est le suivant (p-champs en haut, code en bas) :

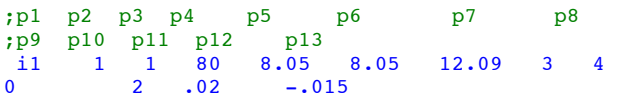

p1 : instrument de contrôle, p2 : instant de début en seconde,  $p3$  : durée,  $p4$  : amplitude en décibel,  $p5$  et  $p6$  : classes de hauteurs de la note « fondamentale », p7 : période d'échantillons –Opcode *pluck*, p8 : amplitude d'un *lfo*, p9 : fréquence du *lfo*, p10 : contrôle d'attaque, p11 : n° de UDO à utiliser, p12 : « rapport de fluctuation ascendant », p13 : « rapport de fluctuation descendant ».

Nous définissons avec une seule ligne de code dans la partition la note musicale sur laquelle nous envisageons d'appliquer le macro-ornement, en fixant les rapports de fluctuations autour de cette note. L'UDO permet aussi une variation d'intensité et de phrasé (l'effet legato) (Figure 9).

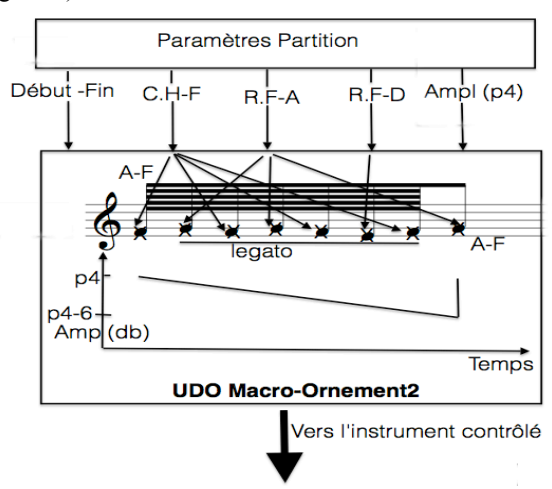

**Figure 9.** Fonctionnement de la macroornement2. (C.H-F : classe de hauteur de la note fondamentale, R.F-A : rapport de fluctuation ascendant, R.F-D : rapport de fluctuation descendant, A-F : attaque franche).

<sup>&</sup>lt;sup>21</sup> Il existe d'autres Opcodes qui déclenchent un événement depuis l'orchestre, tel que *schedule* et *scorline*. Pour une étude comparative des diverses possibilités de création de boucle (répétition des événements), voir [4].

#### *3.3.2.2 Boucles automatiques*

L'isochronie des événements générés par un macroornement se fait automatiquement avec l'Opcode *metro*, voici sa syntaxe :

#### ktrig **metro** kfreq [, initphase]

*ktrig* varie entre 0 et 1 ( $0 =$  pas d'impulsion, 1= impulsion) et *kfreq* est la fréquence des déclenchements en HZ. Par exemple, un événement dure 0,06s, la fréquence du métronome est 1/0,06.

Prenons un exemple d'ornementation, que nous appelons *macroornement11*, qui parcourt toutes les notes musicales d'un maqâm en mouvement descendant (Figure 10):

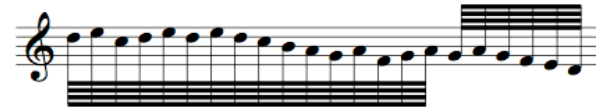

**Figure 10.** *Macroornement11*

Procédons par une logique heuristique dans une démarche de simplification, nous distinguons trois niveaux de fluctuations appliqués à une note fondamentale : un premier rapport libre choisi, un rapport ascendant et un rapport descendant. Pendant la lecture d'une table qui contient des classes de hauteurs, nous devons définir le premier rapport dans le p-champ p12, les autres rapports sont générés automatiquement de cette façon (Figure 11) :

**Impulsions** 

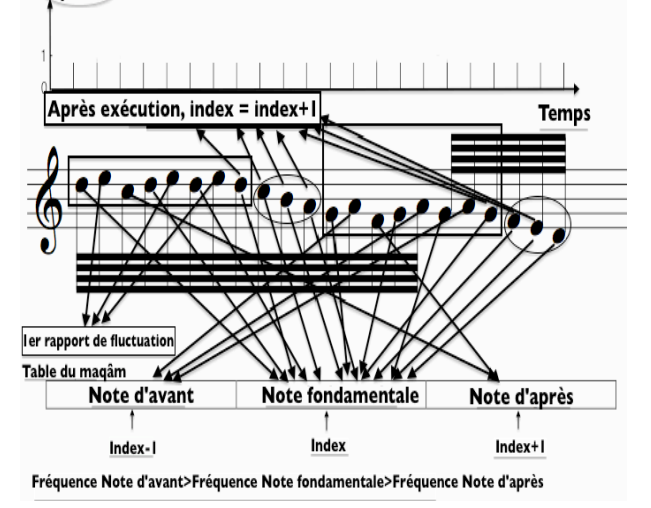

**Figure 11.** Fonctionnement du *macroornement11*

Les notes fondamentales sont les notes extraites de la table du maqâm, sur lesquelles nous devons appliquer des fluctuations précises et en respectant l'ossature du macro-ornement, ce qui crée quatre passages mélodiques<sup>22</sup>. Le changement de la fondamentale s'effectue avec l'incrémentation d'un compteur index.

Les effets de nuances et de phrasés s'ajoutent sur ce principe de fonctionnement avec une intensité sonore décroissante et une reproduction du legato avec des attaques franches pour le premier et le dernier événements.

#### *3.3.2.3 Transposabilité*

En partant d'une classe de hauteur dans la partition, un macro-ornement parcourt le contenu d'une table d'un maqâm donnée. Or, si la classe de hauteur de la partition ne correspond pas à la première classe de hauteur de la table, le macro-ornement doit générer et mettre à jour automatiquement les autres valeurs.

La fonction *semitone* permet de calculer un facteur pour élever ou abaisser une fréquence d'un certain nombre de demi-tons. La difficulté de ce genre d'opération repose sur les différents traitements de conversion. Rappelons que les classes de hauteurs sont exprimées en deux parties : un nombre entier et une partie décimale, il faudra donc en premier lieu extraire la différence d'octave entre les deux classes de hauteurs, ensuite, il faut extraire la différence dans la partie décimale. Le nombre d'octave de différence sera multiplié par sa valeur correspondante dans la partie décimale (une octave = 12 notes, le nombre d'octave est multiplié par 0,12), qui s'ajoutera à la partie décimale de la classe la plus élevée, la partie décimale de la deuxième classe sera enlevée de ce résultat, qui sera multiplié par cent. Cette valeur sera positive si la première classe de hauteur de la table est inférieure à la classe reçue de la partition, elle permettra d'élever les notes du maqâm, si la première classe est supérieure, le facteur de transposition permettra de baisser les notes. Si les deux classes de hauteurs se valent, les valeurs de la table restent inchangées.

Voici le code du *macro-ornement11*, illustrant tout le processus opératoire décrit auparavant:

```
opcode macroornement11, 0, kkkkkkkkk
klegato init p10
kmetro init 0
kindextable init 0
kamplitude init p4
kmetronome metro (1/0.06)
;première phase d'extraction
if kmetronome == 1 then
kfrequence table kindextable , p14
kmetro = kmetro +1
kamplitude = kamplitude - (p3/10)
;algorithme de : « après exécution, index = 
index +1 »
if kmetro == 8 || kmetro == 9|| kmetro == 10|| 
kmetro == 11|| kmetro == 19|| kmetro == 20|| 
kmetro == 21 then
kindextable = kindextable +1
;les notes d'avant
elseif kmetro == 13 || kmetro == 16 || kmetro 
== 18 then
kfrequence table kindextable - 1 , p14
;premier rapport de fluctuation et legato à 
partir de la 2ème note
elseif kmetro == 2 || kmetro == 5 || kmetro == 
7 then
klegato = 0.1
kfrequence = kfrequence + p12
;note d'après
elseif kmetro == 3 || kmetro == 14 then
kfrequence table kindextable + 1 , p14
;fin du légato pour la dernière note (attaque 
franche)
elseif kmetro == 22 then
```
 <sup>22</sup> Nous pouvons les considérer comme des macro-ornements.

```
klegato = p10
endif
;transposabilité
kfrequencerep table 0, p14
if kfrequencerep > p5 then
koctave = int(kfrequencerep)-int(p5)
kintable = kfrequencerep - int(kfrequencerep) + 
(0.12 * koctave)
kintp = p5 - int(p5)
ktone = kintable - kintp 
kdiff = -ktone*100
ktranspose = semitone(kdiff)
elseif kfrequencerep < p5 then
koctave = int(p5) - int(kfrequencerep)
kintable = kfrequencerep - int(kfrequencerep)
kintp = p5 - int(p5) + (0.12 * koctave)
ktone = kintp - kintable
kdiff = ktone*100
ktranspose = semitone(kdiff)
else
ktranspose = 1
endif
kcycle = cpspch(kfrequence)*ktranspose
kcycle1 = octcps(kcycle)
kcycle2 = pchoct(kcycle1)
;génération de l'événement
event "i", 2, 0, .06, kamplitude, kcycle2, 
kcycle2, p7, p8, p9, klegato
endif
endop
```
#### *3.3.3. Procédure d'appel des UDO*

L'instrument de contrôle permet la sélection d'un UDO en fonction du p-champ *p11* défini dans la partition. Il associe une valeur au nom du macroornement afin d'être appelé depuis le score. Il transfère également les valeurs d'entrées afin d'être utilisées et mises à jour.

Ci-dessous un extrait de code dans l'instrument de contrôle :

```
instr 1
ktrigger init p11
if (ktrigger == 1) then
macroornement1 p4, p5, p6, p7, p8, p9, p10, 
p12, p13
ktrigger = 0 
elseif (ktrigger == 2) then
macroornement2 p4, p5, p6, p7, p8, p9, p10,
p12, p13
ktrigger = 0
;etc…
elseif (ktrigger == 14) then
macroornement14 p4, p5, p7, p8, p9, p10, p14
endif
endin
```
#### **3.4. Fonctionnement général de la bibliothèque**

Bien que l'instrument contrôlé dans l'orchestre joue un rôle d'exécution, résultat d'une interactivité et d'acheminements multiples entre les unités fonctionnelles, piloté par l'instrument de contrôle, il joue aussi un rôle exécutoire plus direct. Le jonglage entre ces deux procédés permet l'accomplissement de l'œuvre. Ce deuxième rôle d'instrument autonome permet l'enchainement mélodique, ornementé ou non, créant ainsi une sorte de fluidité donnant une ossature générale à l'œuvre. Voici son code source :

```
instr 2
kvib lfo p8, p9, 3
kgliss linseg cpspch(p5), p3/3,cpspch(p6) 
kenv linen ampdb(p4), p3*pi0, p3, p3/4kgliss=kgliss + kvib
asig pluck kenv, kgliss, cpspch(p7), 0, 1
out asig
endin
```
Les traitements de hauteurs reposent sur *kvib* et *kgliss*, avec un oscillateur basse fréquence pour reproduire des fluctuations<sup>23</sup> et des glissandos avec le traçage d'une suite de segments de droite entre les points spécifiés. Les effets de phrasé sont reproduits avec une enveloppe qui applique un motif d'une attaque et d'une chute en segments de droite, obtenus avec l'Opcode *linen*.

L'événement dans la partition envoie les paramètres de contrôle soit, vers l'instrument de contrôle qui les transfère par la suite vers la bibliothèque d'objets qui les actualise et les réachemine vers l'instrument contrôlé pour les interpréter avec ces nouvelles données, soit directement vers ce dernier pour reproduire le phénomène sonore (Figure 12).

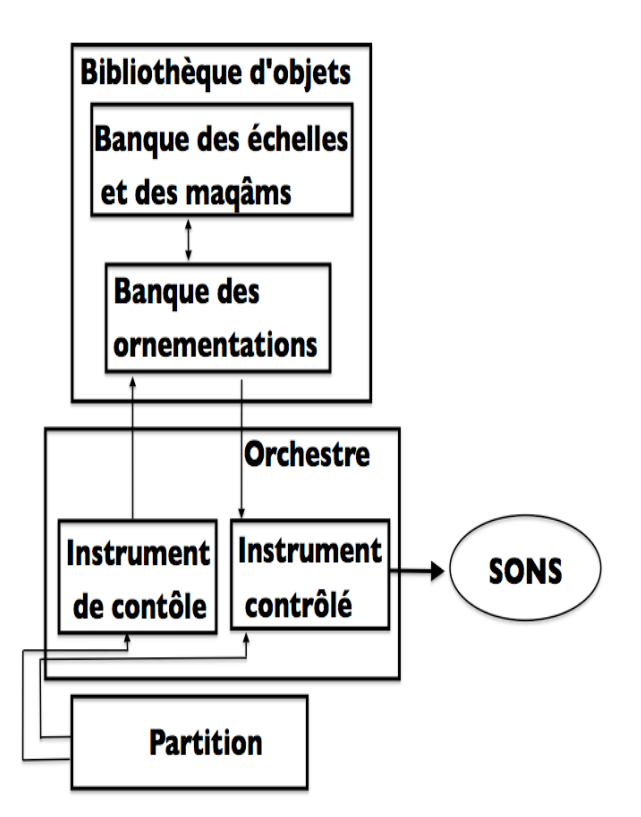

**Figure 12.** Principe de fonctionnement de la bibliothèque d'objets dans Csound.

<sup>&</sup>lt;sup>23</sup> Utile notamment en ce qui concerne le quart de ton fluctuant. During montre que cet intervalle fluctue « entre 32 et 39 savarts environ » [22].

# **4. CONCLUSION, PERSPECTIVES**

Pour aborder la question de la composition musicale assistée par ordinateur en ce qui concerne les musiques arabes, nous avons passé en revue leurs grandes lignes physionomiques dans une optique analytique nécessaire pour la modélisation, et par la suite avec une approche visant la création musicale par les moyens de l'informatique.

Nous avons souligné la nécessité d'adaptation qui a abouti à la création d'une bibliothèque d'objets sous Csound et nous avons détaillé son fonctionnement et quelques uns de ses paradigmes intrinsèques, elle compte actuellement environ vingt-trois objets entre maqâms et ornementations.

Dans la perspective du long terme, en premier lieu, un contrôle plus approfondi de la vitesse d'exécution sera mis en place, qui prend en compte les irrégularités dans les passages mélodiques tout en conservant un tempo fixe, ou légèrement plus rapide, en ce qui concerne les micro/macro-ornements.

Ensuite, la bibliothèque sera alimentée régulièrement en UDO et en maqâms de façon à diversifier son contenu en essayant de reproduire une large palette de pratique musicale arabe différente. A ce stade, il est primordial de prendre en compte l'aspect cognitif lié à différentes pratiques musicales arabes selon un matériau musical sans cesse renouvelé.

D'un autre coté, un élargissement de l'instrumentarium, grâce à la synthèse sonore, sera envisagé avec plus de dynamismes et de variations dans le timbre. Les difficultés à ce niveau et à premier abord seront d'envisager la création des UDO propres à chaque instrument, qui soient étudiés selon une logique d'exécution musicale appropriée à chaque instrument. Nous envisagerons l'implémentations des sonorités hybrides afin d'exploiter le potentiel de la synthèse sonore. Cette phase permettra l'aboutissement à d'autres formes d'interprétations musicales tel que l'hétérophonie par exemple.

En dernier lieu, nous n'exclurons pas la possibilité de transposer ce système sur d'autres plateformes logicielles, nous citons à titre d'exemple la possibilité d'implémenter cette bibliothèque dans OpenMusic ou encore dans PWGL. La possibilité de créer un logiciel d'aide aux compositions musicales arabes sous C++ serait éventuellement envisageable.

#### **5. REFERENCES**

[1] Abou Mrad, N. « Formes vocales et instrumentales de la tradition musicale savante issue de la renaissance de l'Orient arabe », *Cahiers d'ethnomusicologie* [En ligne], p. 1-24, 2012. Consulté le 19 janvier 2014. URL : http://ethnomusicologie.revues.org/464

[2] Abou Mrad, N. « Musique de l'époque abbasside Le legs de Safiy a-d-Din al Urmawi », Publications de l'Université Antonine, Maison es Cultures du Monde, Hadath-Baabda, Liban, 2005.

[3] Abromont, C., de Montalembert, E., Fourquet, P., Oriol, E., Pauset, B., *Guide de la théorie de la musique*. Fayard, Paris, 2009.

[4] Aikin, J. « Phrase lopps : A beginner's guide », *Csound journal*, Issue 15, version internet, 2011. Consulté le 19 janvier 2014. URL :http://www.csounds.com/journal/issue15/index.ht ml

[5] al Faruqi, L. « L'ornementation dans la musique arabe improvisée : étude des relations entre les arts », *Le monde de la musique*, 4ème journal de l'institut international des études comparatives et de documentation de musique, vol. XX, p. 17-32, 1978.

[6] Al-Kawarizmi, A. *Mafatih al-ulum (Clés des sciences)*. Dar al-Manahel, Beyrouth, 1991.

[7] Arom, S. « Modélisation et modèles dans les musiques de tradition orale », *Analyse musicale*, Société Française d'analyse musicale, n°22, p. 67-78, 1991.

[8] Arom, S. « Réalisations, variations, modèles dans les musiques traditionnelles centrafricaines », *L'improvisation dans les musiques de tradition orale*, Lortat-Jacob B. et Selaf, p. 119-122, 1987.

[9] Arom, S. *Polyphonies et polyrythmies instrumentales d'Afrique centrale : structure et méthodologie*, Selaf, Paris, 1985.

[10] Ayari, M. *L'écoute des musiques arabes improvisées Essai de psychologie cognitive de l'audition*. L'harmattan, Paris, 2003

[11] Ayres, L., Horner, A., « Synthesizing music in csound with a Javanese Gong Ageng », *Proceedings of the 2005 international computer music conference,* Barcelona, Spain, p. 644-647, 2005.

[12] Bach, C.P.E. *Essai sur la véritable manière de jouer d'un instrument à clavier*, Tome I, Traduction de Coulon, J.P. Consulté le 14 janvier 2014. URL : http ://icking-music-archive.org

[13] Barkechli, M. « La gamme de la musique Iranienne », *Cahier d'acoustique n°14*, Annales des télécommunications, Tome 5, n° 5, p. 195-203,1950.

[14] Barkechli, M. « L'évolution de la gamme dans la musique orientale », *Acoustique musicale*, CNRS, p. 39- 46,1959.

[15] Belhassen, R. *L'impact de l'échantillonnage dans la musique tunisienne*, mémoire de master 1, Université de Marne La Vallée, 2009.

[16] Belhassen, R. *Mutation esthétique de la musique arabe*, mémoire de master 2, Université de Marne La Vallée, 2010.

[17] Bent, I., Drabkin, W., *L'analyse musicale : histoire et méthodes*, Main d'œuvre, Nice, 1998.

[18] Berthoz, A. *La décision*, Odile Jacob, Paris, 2003.

[19] Camilleri, C., Cohen-Emerique, M. Collectif. *Chocs des cultures ; concepts et enjeux pratiques de l'interculturel*, L'Harmattan, Paris, 1989.

[20] Carvalho, G. « Formaliser la forme », *Actes des journées d'informatique musicale*, Saint Denis, France, version internet, 2005. Consulté le 11/02/2014. URL : http://jim2005.mshparisnord.org/download/GCarvalho.p df

[21] Dahan, K., Laliberté, M., « Réflexions autour de la question d'interprétation de la musique électroacoustique, *Actes des Journées d'informatique musicale*, Albi, France, version internet, 2008. Consulté le 8/01/2014. URL : http://www.gmea.net/upload/09\_KAHAN\_JIM2008 final.pdf

[22] During, J., Dufourt, H., Fauquet, J.-M., Hurard, F., « Systèmes acoustiques et systèmes métaphysiques dans les traditions orientales », *L'esprit de la musique*, Klinsieck, p. 177-184, 1992.

[23] Erlanger D', R. *La musique arabe*. Libraire orientaliste Paul Geuthner, Tome III, Paris, 1938.

[24] Féron, F.X., « Les variations dans la vibration : vibratos, trémolos et trilles dans la Trilogie – Les trois stades de l'homme (1956 – 1965) pour violoncelle seul de Giacinto Scelsi », *Filigrane – Musique, esthétique, sciences, société*, n° 15, version internet, 2014. Consulté le 8/01/2014. URL : http://revues.mshparisnord.org/filigrane/index.php?id=5 16

[25] Ghrab, A. *Commentaire anonyme du kitab al-Adwar Edition critique, traduction et présentation des lectures arabes de l'œuvre de Safi al-Din al-Urmawi*, Thèse de doctorat, Université de Paris Sorbonne, 2009.

[26] Gruber, T.R. « A translation approach to portable ontology specifications », *knowledge acquisition*, n° 5, p. 199-220, 1993.

[27] Lambert, J. « Retour sur le congrès de musique arabe du Caire de 1932. Identité, diversité, acculturation : les prémisses d'une mondialisation », *Congrès des musiques dans le monde de l'islam*, Maison des cultures du monde, Assilah, Maroc, p. 1-6, 2007.

[28] Poché, C. « Le tronc commun des maqâms », Colloque Maqâm et création, Asnières-sur-Oise, France, p. 7-15, 2006.

[29] Viret, J. *Le chant grégorien et la tradition grégorienne*. L'âge d'homme, Lausanne, 2001.

[30] Yi, S. « Control flow » - Part I et II, *Csound journal*, Vol. 1, Issues 3 et 4, version internet, 2006. Consulté le 19 janvier 2014.URL : http://www.csounds.com/journal/

[31] Zouari, H. *Les ornementations dans le tba' rast el dhil : l'exemple du Congrès du Caire de 1932*, Thèse de doctorat, Université de Paris Sorbonne, 2012.